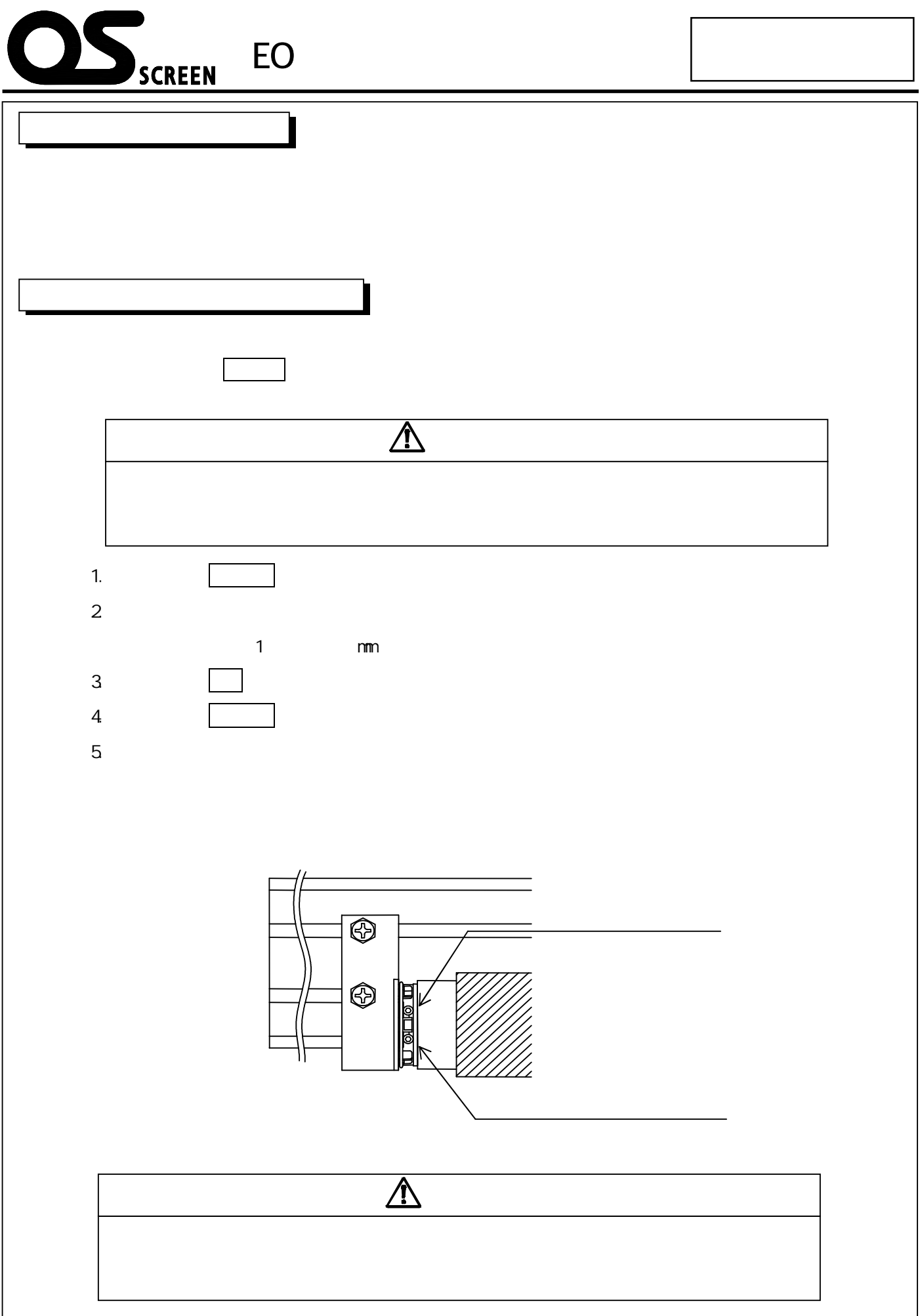

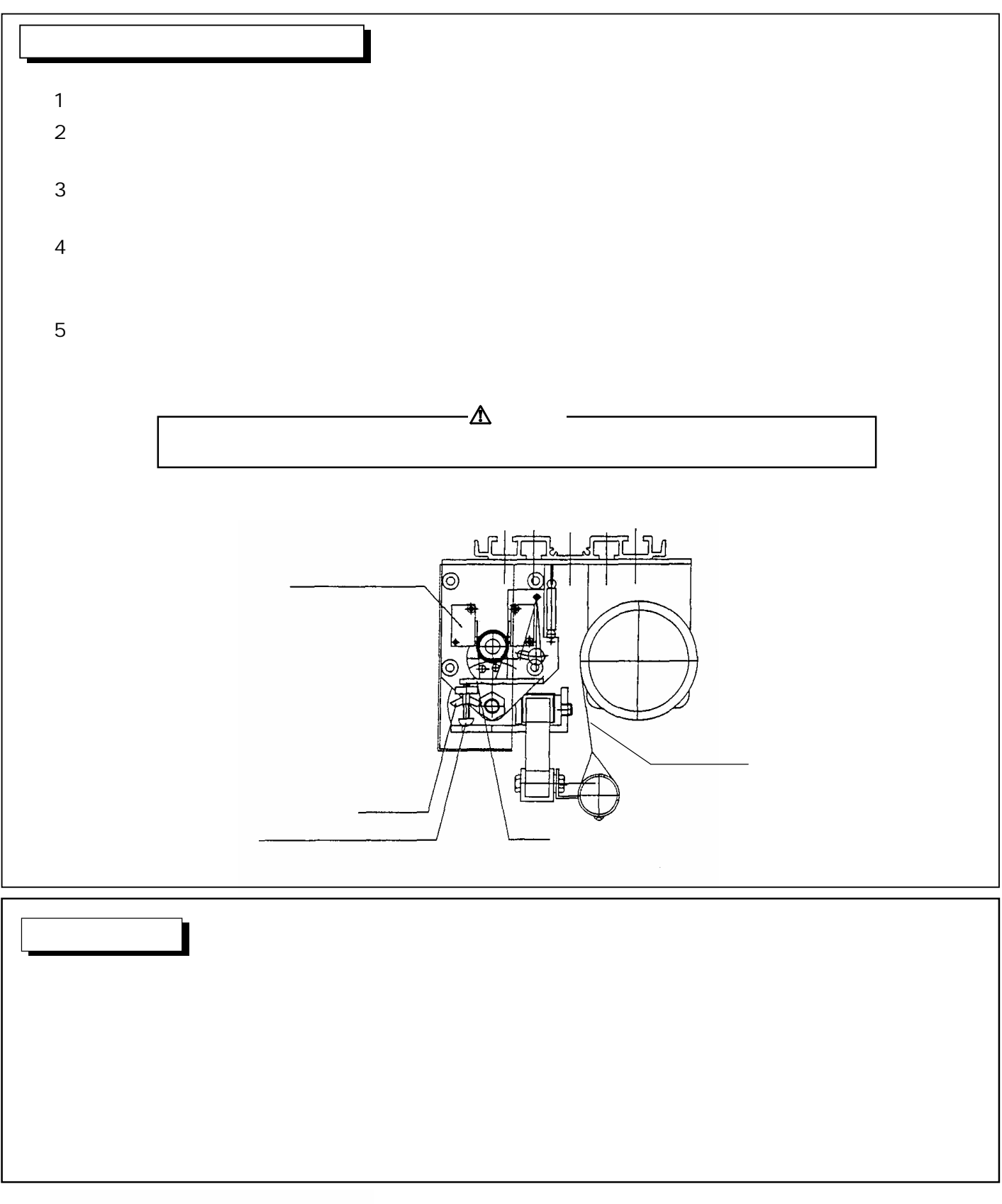

## 株式会社オーエス 株式会社**オーエスプラス** $e$

## 120-0005 3-25-18 TEL:0120-380-495 FAX:0120-380-496  $($  900 $1800$   $)$ E-mail : info@os-worldwide.com